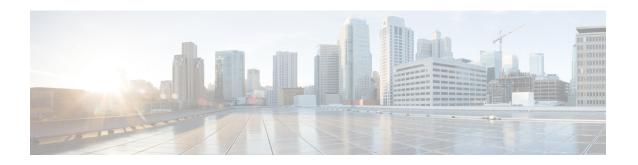

## Introduction to the Cisco Business Edition 6000 and 7000 appliances

- Who Should Use This Guide?, on page 1
- Essential Documents for Installation of the Business Edition 6000 or 7000 Appliance, on page 2

## Who Should Use This Guide?

This guide is for deployments using the BE6000M (M6) BE7000M (M6) or BE7000H (M6) appliance models, factory-preloaded with the 12X14X-K9-15 or 12X14X-XU-15 applications suite for Collaboration System Releases 12.7 and higher, and 14.

This guide helps you set up your Business Edition appliance if you can answer yes to the following questions.

• Are you doing a manual installation of applications on a Cisco Business Edition appliance? This guide covers everything that you have to do to customize it for your business needs.

Are you installing application versions from Collaboration System Release 12.7, 14 or later? If yes, this installation guide applies. If no, then your applications may not support ESXi 7.0 and you cannot leverage the factory-loaded software.

Applications from Collaboration System Releases 12.0, 11.x and older are not factory-installed on M6 appliances.

• Does your deployment fit within the Supported Solution Capacities described in Appendix A?

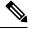

Note

Cisco partners can find more information on the http://www.cisco.com/go/bepartner.

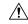

Caution

Do not reinstall or downgrade the factory-loaded virtualization software. Do not reformat the disks or rebuild the storage hardware array. Either action wipes out the factory preloaded software and causes post installation licensing problems.

Business Edition 6000 and 7000 Appliances are shown in following:

Calling

Calling

Messaging

Contact
Center

Contact
Center

Contact
Center

Contact
Center

Attendant console
Cisco
Dominication
Cisco
Management

Cisco Unified
Communication
Contact
Center
Cisco Unified
Cisco Unified
Contact
Center
Cisco Unified
Cisco Unified
Cisco Unified
Contact
Center
Cisco Unified
Cisco Unified
Cisco Unified
Cisco Unified
Cisco Unified
Cisco Unified
Cisco Unified
Cisco Unified
Cisco Unified
Cisco Unified
Cisco Unified
Cisco Unified
Cisco Unified
Cisco Unified
Cisco Unified
Cisco Unified
Cisco Unified
Cisco Unified
Cisco Unified
Cisco Unified
Cisco Unified
Cisco Unified
Cisco Unified
Cisco Unified
Cisco Unified
Cisco Unified
Cisco Unified
Cisco Unified
Cisco Unified
Cisco Unified
Cisco Unified
Cisco Unified
Cisco Unified
Cisco Unified
Cisco Unified
Cisco Unified
Cisco Unified
Cisco Unified
Cisco Unified
Cisco Unified
Cisco Unified
Cisco Unified
Cisco Unified
Cisco Unified
Cisco Unified
Cisco Unified
Cisco Unified
Cisco Unified
Cisco Unified
Cisco Unified
Cisco Unified
Cisco Unified
Cisco Unified
Cisco Unified
Cisco Unified
Cisco Unified
Cisco Unified
Cisco Unified
Cisco Unified
Cisco Unified
Cisco Unified
Cisco Unified
Cisco Unified
Cisco Unified
Cisco Unified
Cisco Unified
Cisco Unified
Cisco Unified
Cisco Unified
Cisco Unified
Cisco Unified
Cisco Unified
Cisco Unified
Cisco Unified
Cisco Unified
Cisco Unified
Cisco Unified
Cisco Unified
Cisco Unified
Cisco Unified
Cisco Unified
Cisco Unified
Cisco Unified
Cisco Unified
Cisco Unified
Cisco Unified
Cisco Unified
Cisco Unified
Cisco Unified
Cisco Unified
Cisco Unified
Cisco Unified
Cisco Unified
Cisco Unified
Cisco Unified
Cisco Unified
Cisco Unified
Cisco Unified
Cisco Unified
Cisco Unified
Cisco Unified
Cisco Unified
Cisco Unified
Cisco Unified
Cisco Unified
Cisco Unified
Cisco Unified
Cisco Unified
Cisco Unified
Cisco Unified
Cisco Unified
Cisco Unified
Cisco Unified
Cisco Unified
Cisco Unified
Cisco Unified
Cisco Unified
Cisco Unified
Cisco Unified
Cisco Unified
Cisco Unified
Cisco Unified
Cisco Unified
Cisco Unified
Cisco Unified
Cisco

Figure 1: Business Edition 6000 and 7000 Appliances

## **Essential Documents for Installation of the Business Edition 6000 or 7000 Appliance**

You can proceed with the installation by using the instructions in this document, refer the following documents that are listed for Deployment Options, Equipment, and Applications. All of these documents are available at the http://www.cisco.com/c/en/us/support/unified-communications/business-edition-6000/tsd-products-support-series-home.html

Choose the product version, and then refer to the following documents:

- Deployment Options—To gain insights to help you plan your deployment, see the *Preferred Architecture* guides and the *Cisco Validated Designs* that are relevant to your business needs.
- Applications—To find out more about applications, see the following documents:
  - Business Edition 6000/7000 Software Load Summary / Release Notes—This document contains information on ISO and OVA files that are pre-loaded in the appliance's datastore.
  - Other documents for UC applications are listed on the Component Documentation tab.